# **The Three R's: Redis, Rust & Raft**

### **Uri Shachar, Director of Software Engineering, Redis**

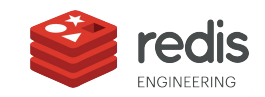

### Introductions

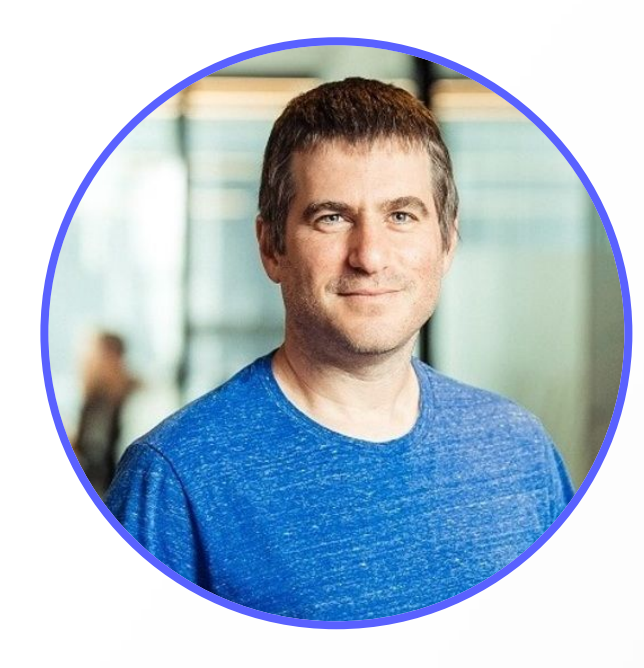

#### **Uri Shachar**

Senior Director of Software Engineering, Redis.

2

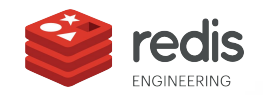

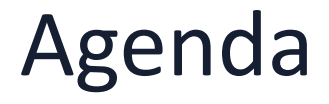

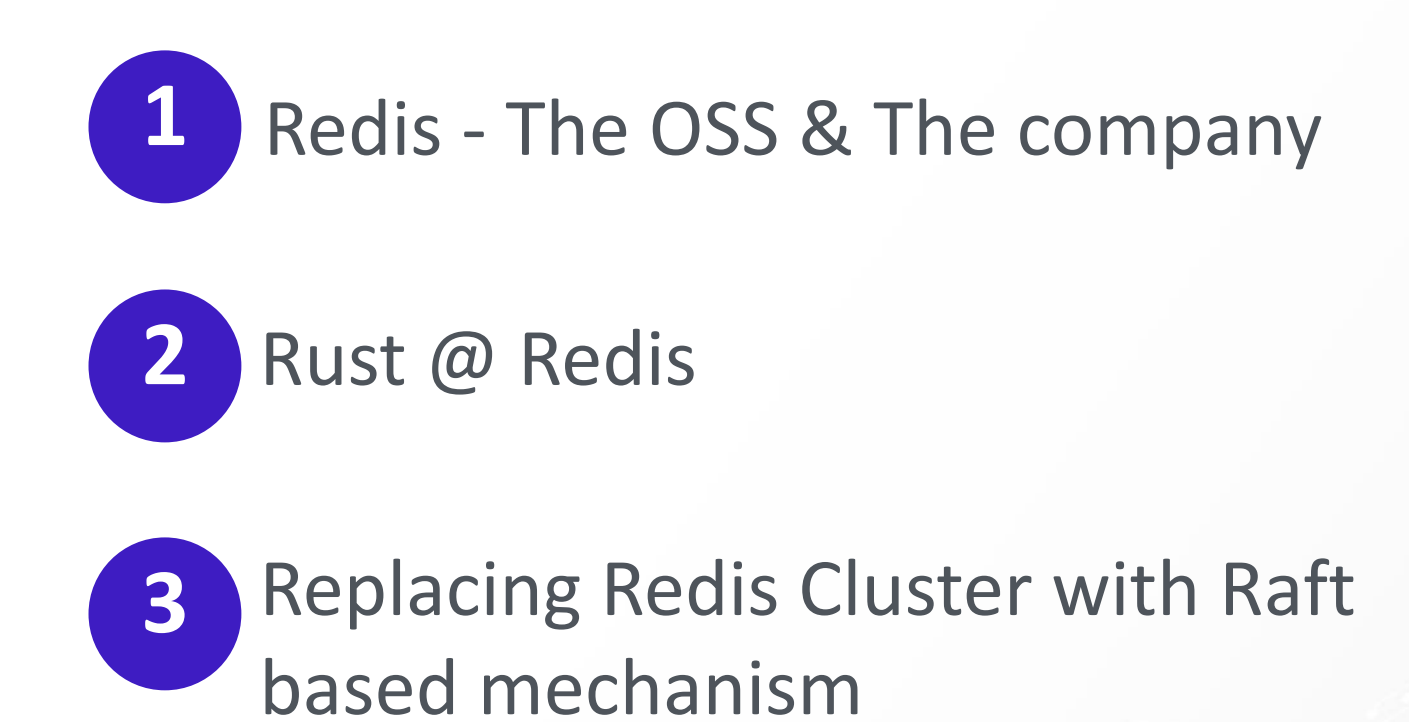

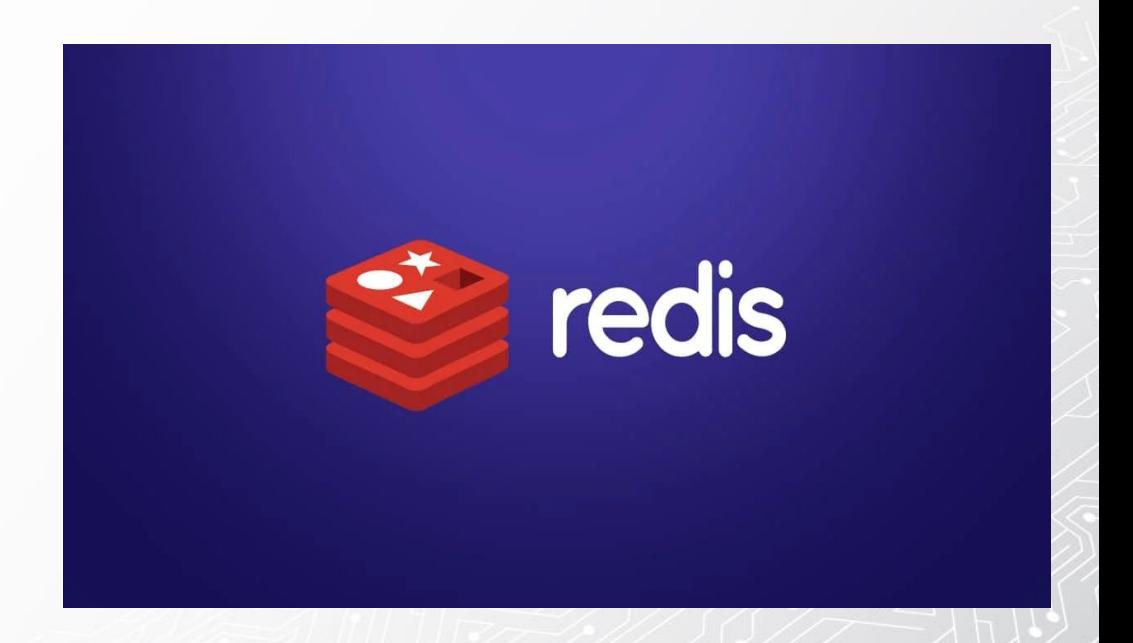

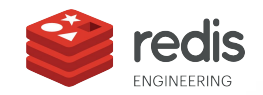

### Our Roots are in Open Source

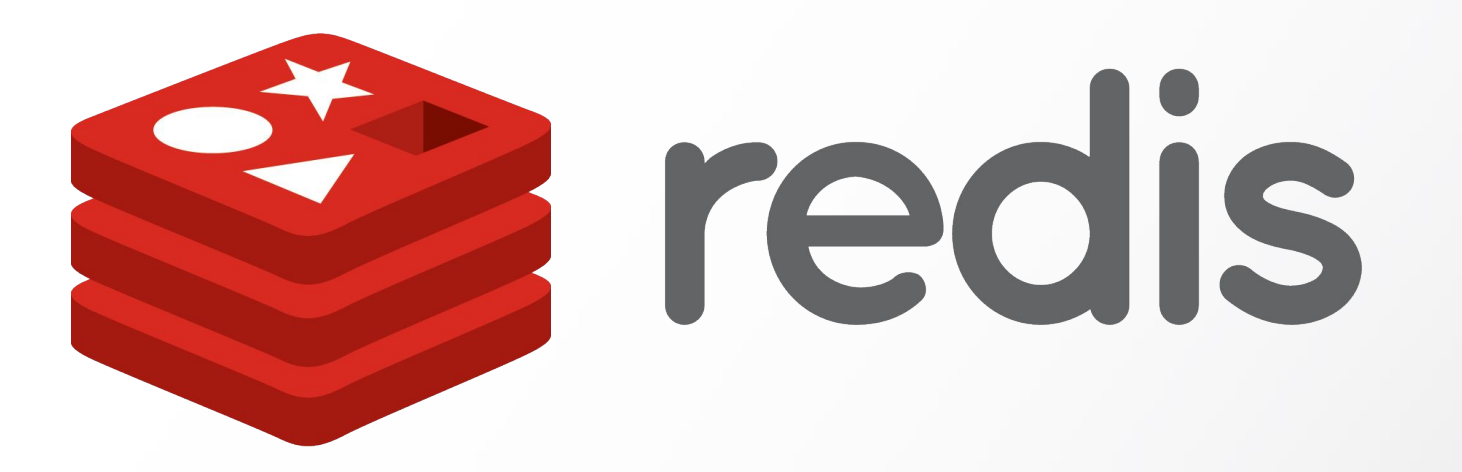

An **In-memory open source database**, supporting a variety high performance operational, analytics and hybrid use cases

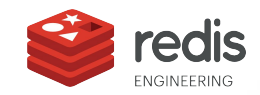

### Redis OSS

### Commonly used for:

- **Cache**
- Message bus (Pub/Sub)
- Session store
- Leaderboard
- Distributed Lock
- Job Queue

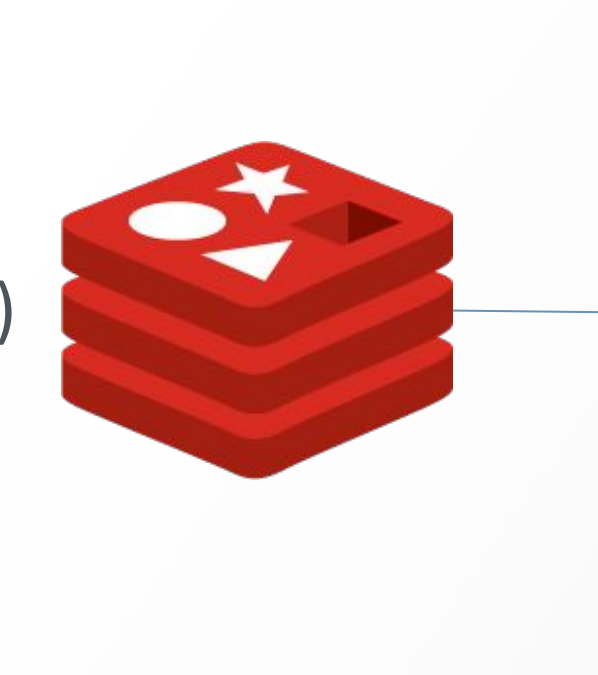

#### **Redis Data Structures**

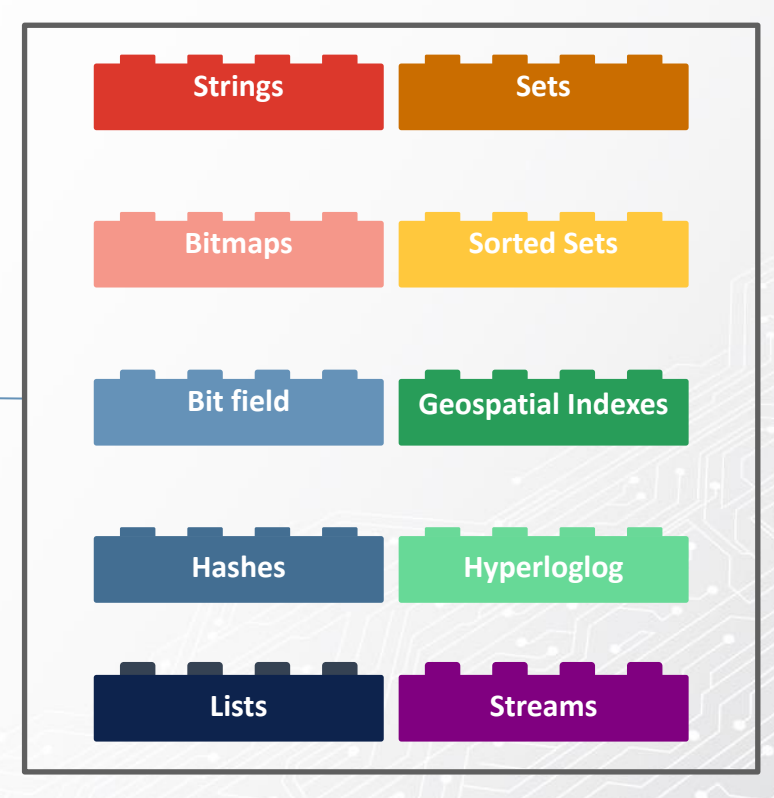

5

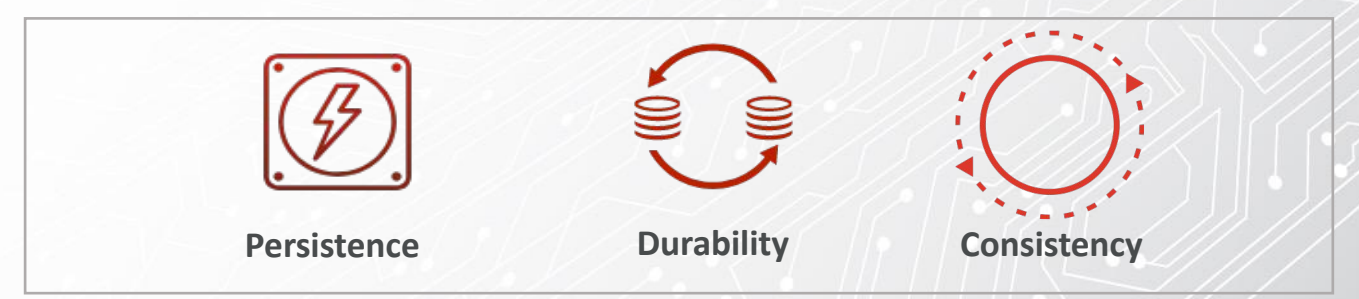

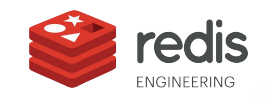

● …

### Redis

#### **Redis Data Structures Redis Modules Strings Sets Bitmaps Sorted Sets**  $\begin{array}{c} \bullet & \circ & \circ \\ \bullet & \circ & \circ \\ \circ & \circ & \circ \end{array}$ Search 8  $\bullet$ 00 Graph JSON **Bit field Geospatial Indexes** Gears **Redis Hashes Hyperloglog Enterprise**BloomFilter **TimeSeries Lists Streams** AI

**Linear scalability HA Persistence/Backup Geo-distribution Tiered-memory Multi-tenant Security Consistency**

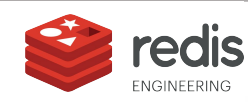

**Durability**

W

 $\bigcirc$ 

ဂူ

O

∩

 $\Omega$ 

### Available Everywhere

On major CSPs (either directly or via partnerships) as a managed product.

And as software.

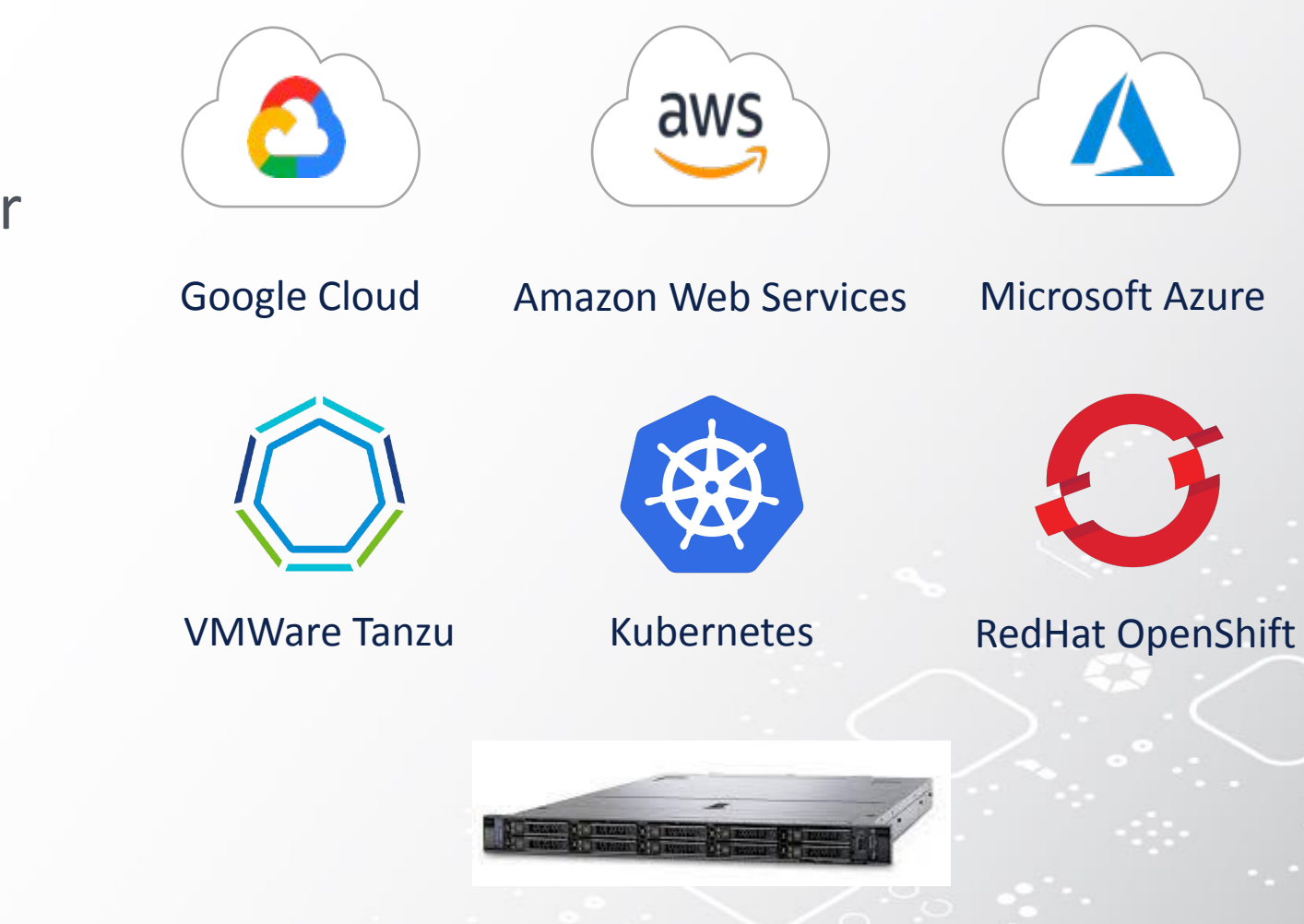

Bare Metal / VM

7

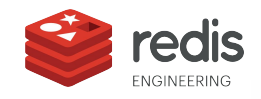

### Rust @ Redis

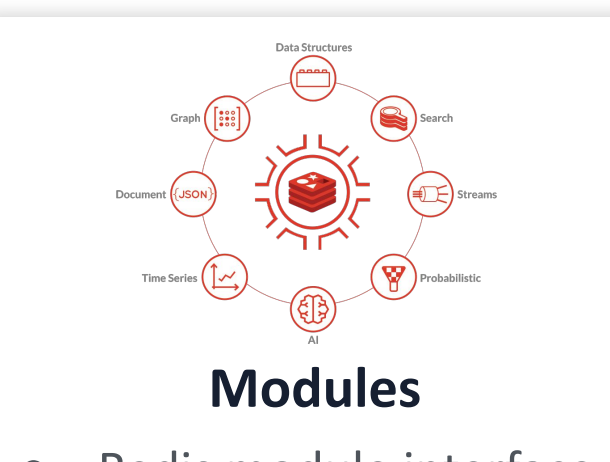

- Redis module interface
- ReJSON
- Other

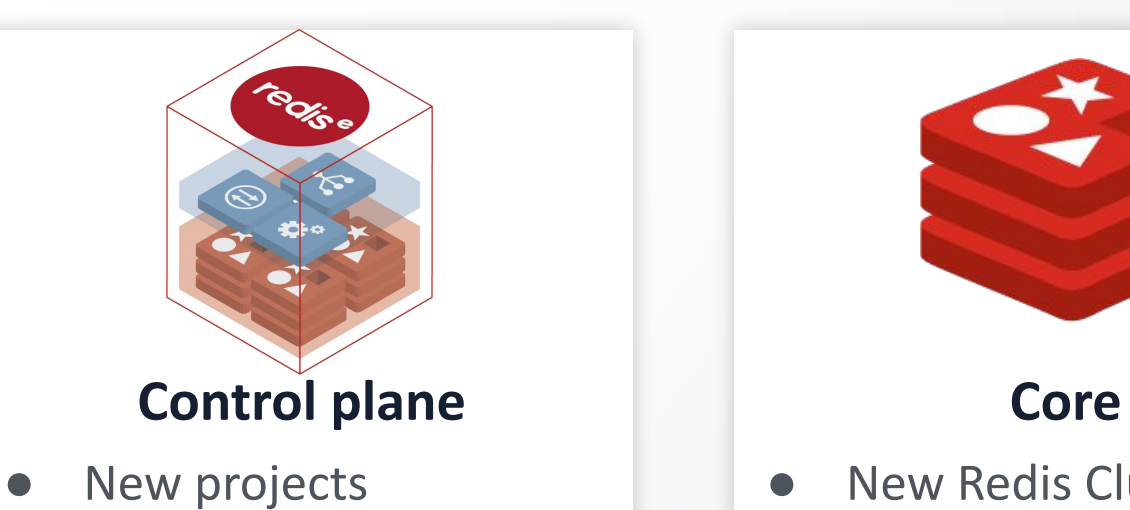

- 
- Quorum management
- Authentication

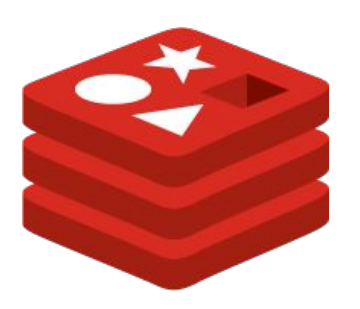

- New Redis Clustering
- Client libs (redis-rs)
- More coming…

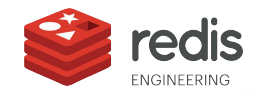

### Rust @ Redis

Specifically, my team is working almost entirely in Rust:

- K8s Operators for managing Redis at scale
- Control plane processes for managing and monitoring Redis instances
- Component testing framework & tests
- **New Redis Clustering implementation**

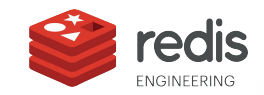

### **Redis Clustering** Client **Redis Cluster** Slots 10923-16383 Slots 0-5460 Slots 5461-10922 Master A Master B Master C Replica A1 Replica A2 Replica C1 Replica B1 Replica B2 Replica C2

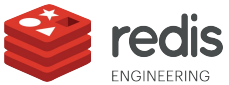

### Flotilla - New Redis Cluster

- Two tiers of strongly consistent, consensus-based control plane systems
- **Strong Consistency using Raft**
- Implemented as a Rust module (of course :) )
- Coming soon to Open Source near you

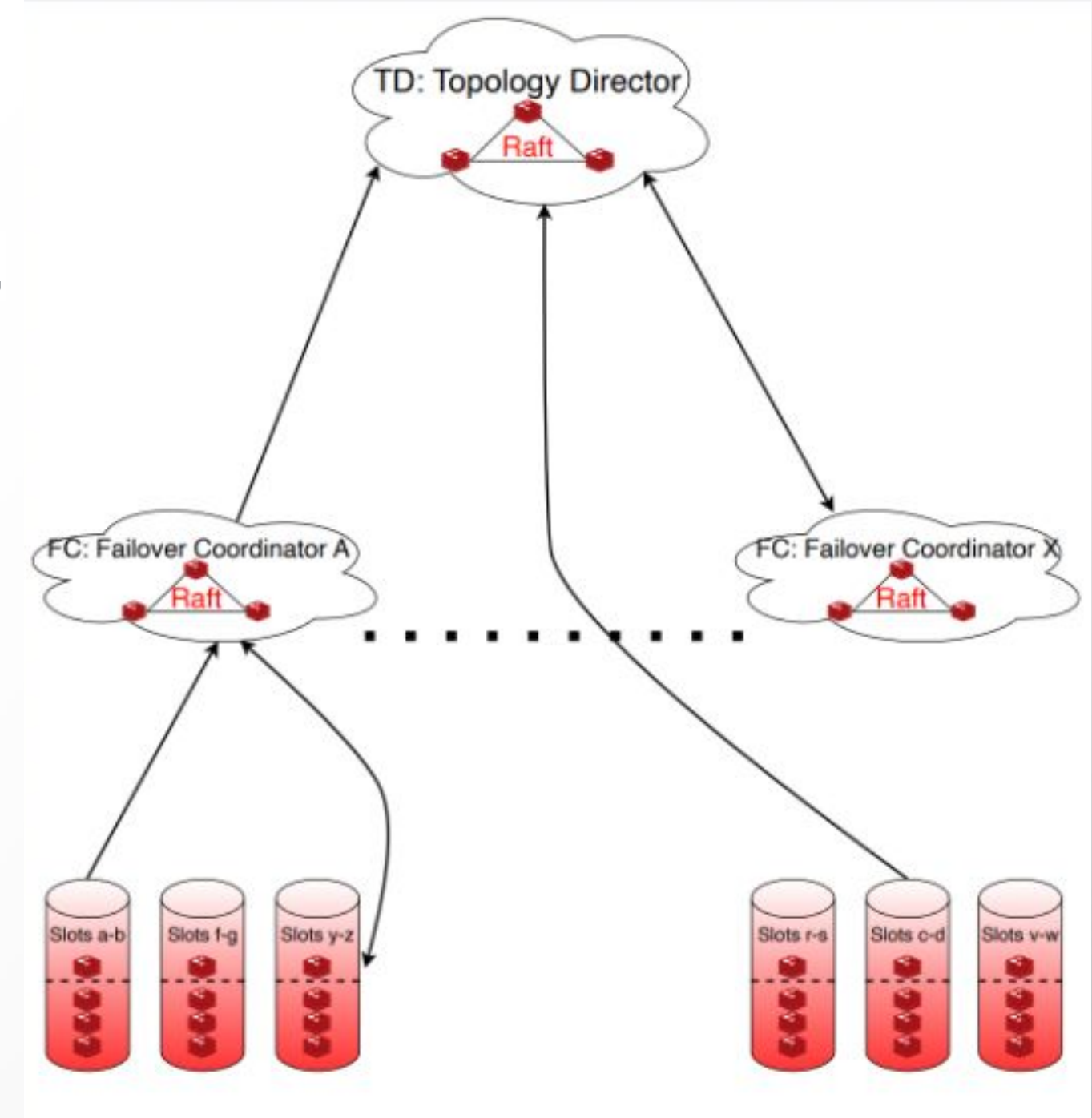

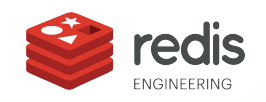

# Thank you

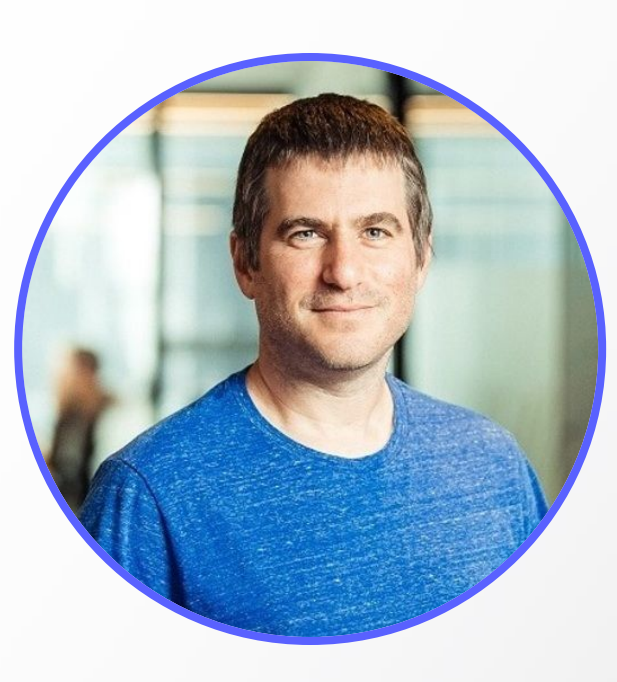

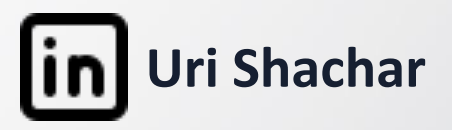

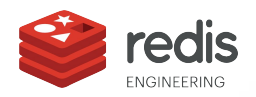

## **Macros in Rust Unleashing the power of Metaprogramming**

### **Yael Tzirulnikov/Software engineer, redis**

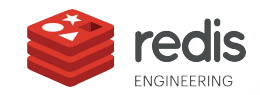

### Introductions

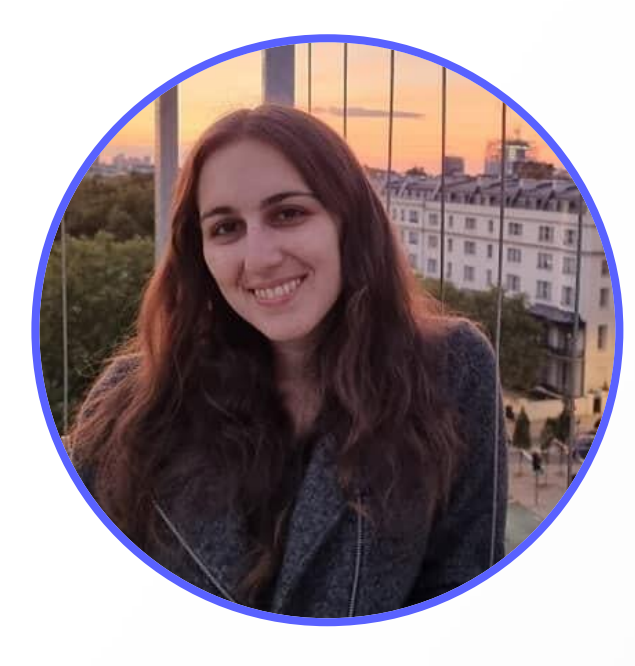

### **Yael Tzirulnikov** Senior Software Engineer

14

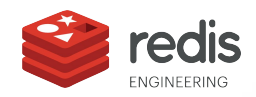

### A Riddle / C.GPT

I'm short and sweet, but can be tricky at times. I can save you a lot of typing lines. I help simplify code that's long and repetitive, Just call my name, and you'll be so effusive! What am I?

#### **A Macro!**

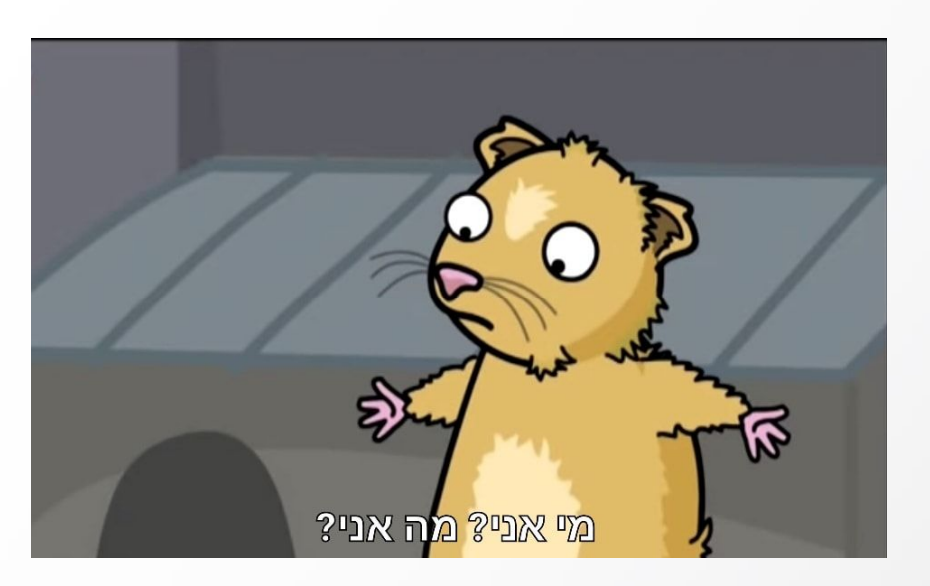

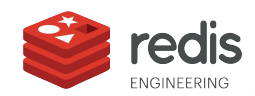

### Agenda

- Macros in general **1**
- Declarative macros **2**
- Procedural macros **3**
- Some cool macros **4**

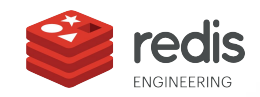

### Macros in general

- Meta programming code that writes other code
- Can receive a variable number of parameters
- Macros are expanded before the program finishes compiling
- More complexity- hard to read and maintain

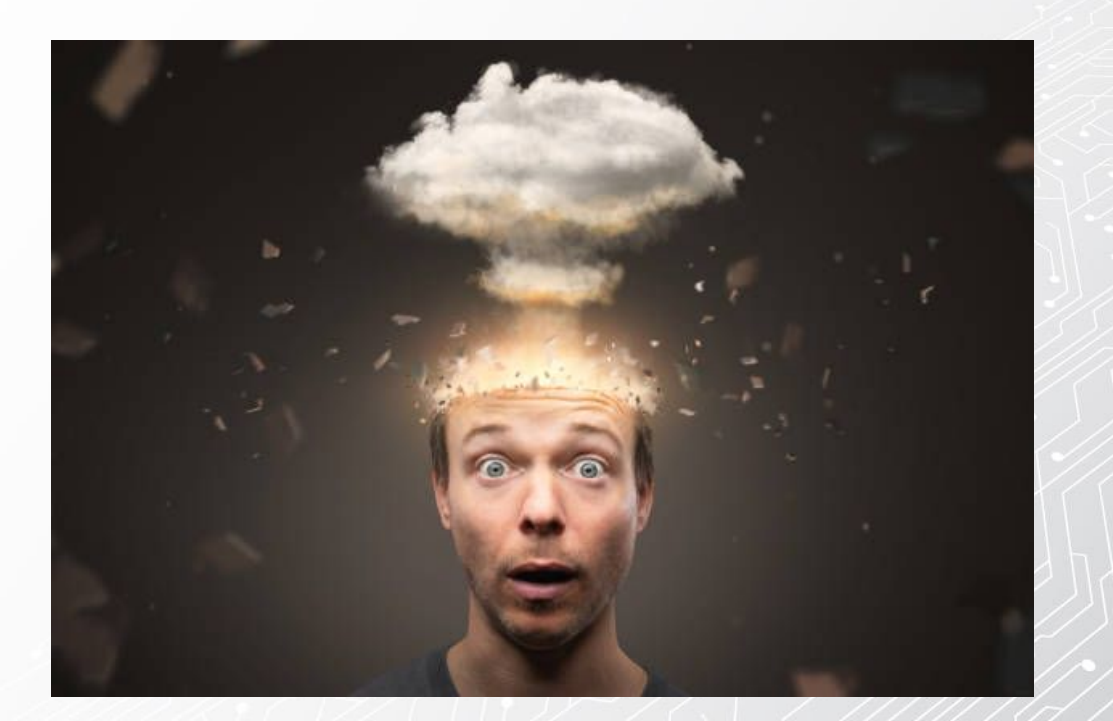

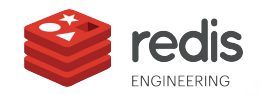

### Types of Macros in Rust

#### **Declarative Macros**

● macro\_rules!

#### **Procedural Macros**

- #[proc\_macro]
- #[proc\_macro\_derive]
- #[proc\_macro\_attribute]

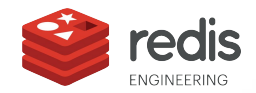

### Declarative macros

- Allow you to write something similar to match expression
- Macros also compare a value to patterns that are associated with particular code:
	- the value is the literal Rust source code passed to the macro
	- the patterns are compared with the structure of that source code
	- the code associated with each pattern, when matched, replaces the code passed to the macro

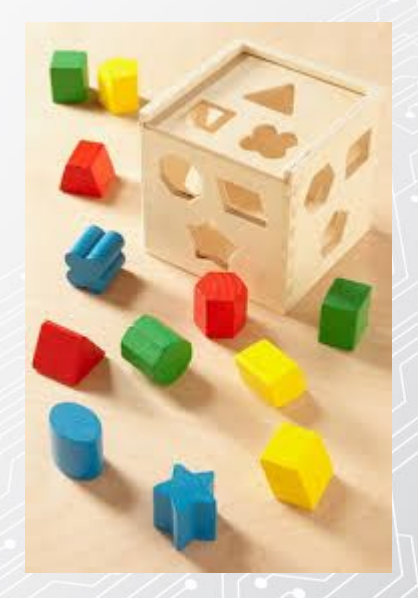

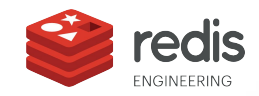

### Example- vec!

```
let v: Vec<u32> = vec![1, 2, 3];
```
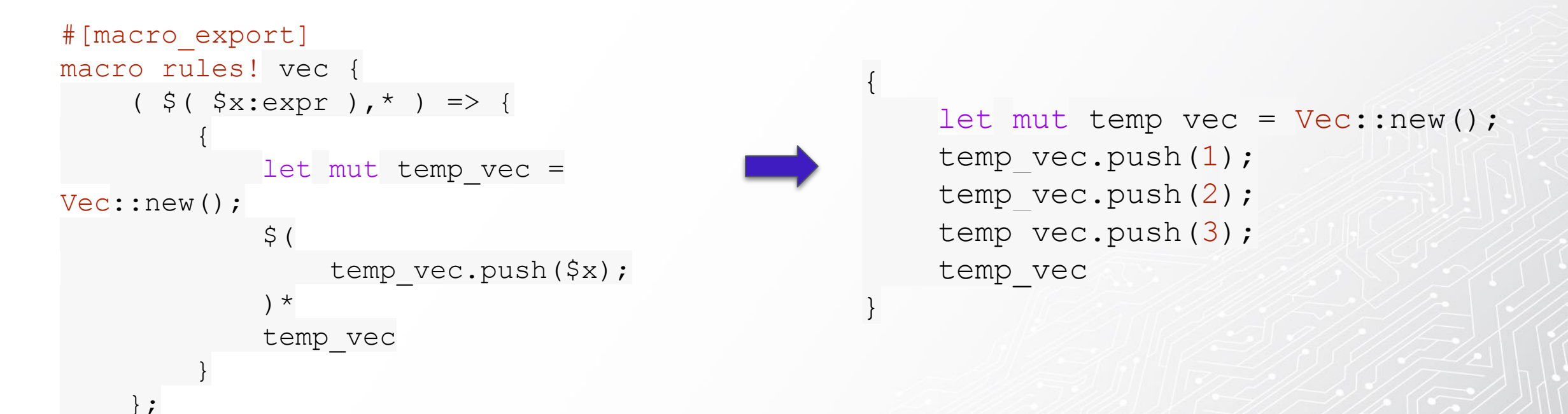

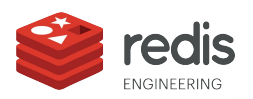

}

### Procedural macros

- Act more like functions
- Accept some code as an input, operate on that code, and produce some code as an output

```
use proc macro;
```

```
# [some attribute]
pub fn some name(input: TokenStream)
-> TokenStream {
```
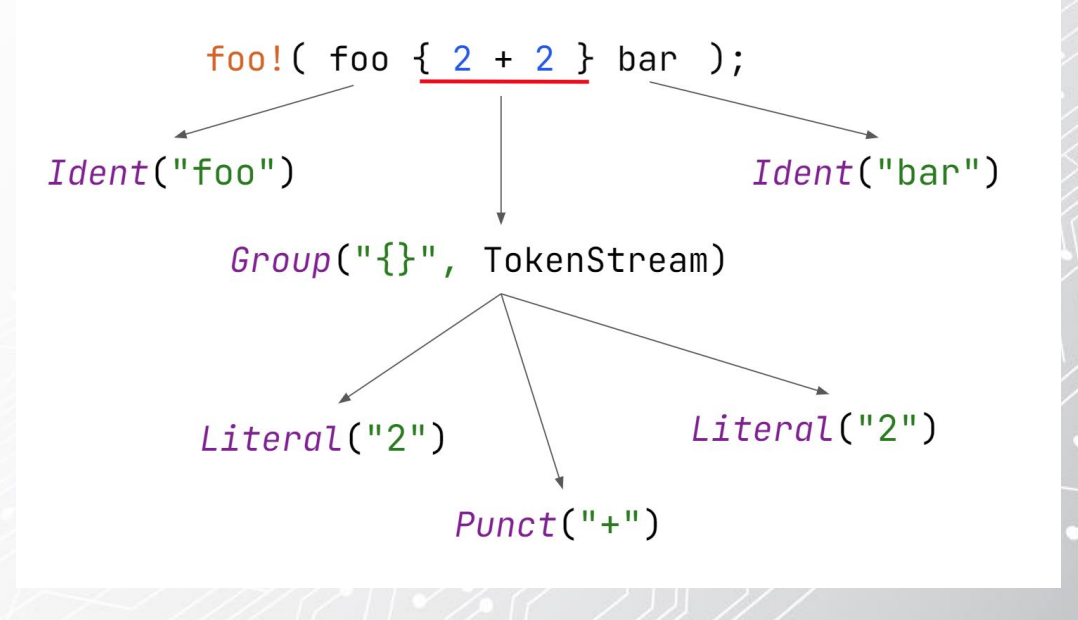

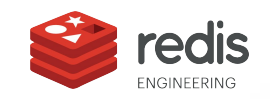

}

### Syn, Quote crates

**Syn:**

Parse a stream of Rust tokens into a syntax tree of Rust source code

#### **Quote:**

Turn Rust syntax tree data structures into tokens of source code

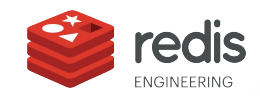

### Procedural macros types

- custom derive
- attribute-like
- function-like

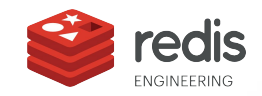

### Custom derive macros

#[derive(serde::Serialize, serde::Deserialize)] pub struct Module {}

- Used on structs and enums
- Specify code **added** with the derive attribute

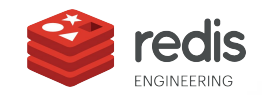

### Custom derive macro- example

### impl HelloMacro for Pancakes { fn  $hello_macro()$  { println! ("Hello, Macro! My name is Pancakes!");

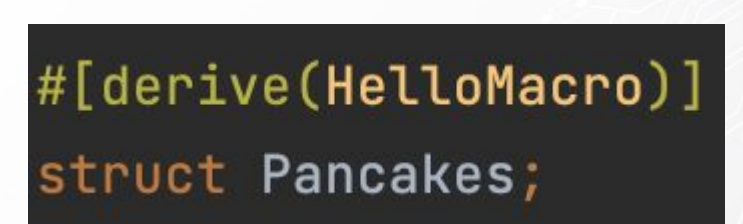

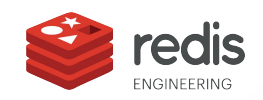

### hello\_macro\_derive crate

#### **J[package]**

```
name = "hello_maccro_deric"Version = "0.1.0"authors = ["Your Name <you@example.com>"]
edition = "2018"
J[lib]
]proc−macro = true
[dependencies]
syn = "1.0"\sqrt{q}uote = "1.0"
```
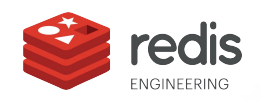

### hello macro derive implementation

```
extern crate proc_macro;
Juse proc_macro::TokenStream;
use quote::quote;
luse syn;
#[proc_macro_derive(HelloMacro)]
]pub fn hello_macro_derive(input: TokenStream) -> TokenStream {
    // Construct a representation of Rust code as a syntax tree
    // that we can manipulate
    let ast: Derivelnput = syn::parse( tokens: input). Unwrap();
    // Build the trait implementation
    impl_hello_macro(&ast)
```
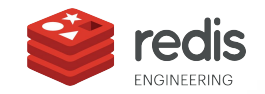

### Syn result

```
DeriveInput {
    1/ --snip--
    ident: Ident {
        ident: "Pancakes",
        span: #0 bytes(95..103)
    },
    data: Struct(
        DataStruct {
            struct_token: Struct,
            fields: Unit,
            semi_token: Some(
                Semi
        }
```
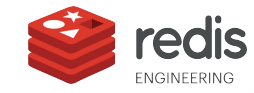

### hello macro derive implementation cont.

```
fn impl_hello_macro(ast: &syn::DeriveInput) -> TokenStream {
    Let name : & Ident = \&ast.ident;
    Let gen : TokenStream = quoter! {
         impl HelloMacro for #name {
              fn hello_macro() {
                  printIn!("Hello, March! My name is <math>\{\}! \text{!}, \text{stringify}! \text{ (#name)};}
    \};
    gen.into()
```
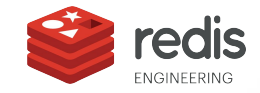

### The result

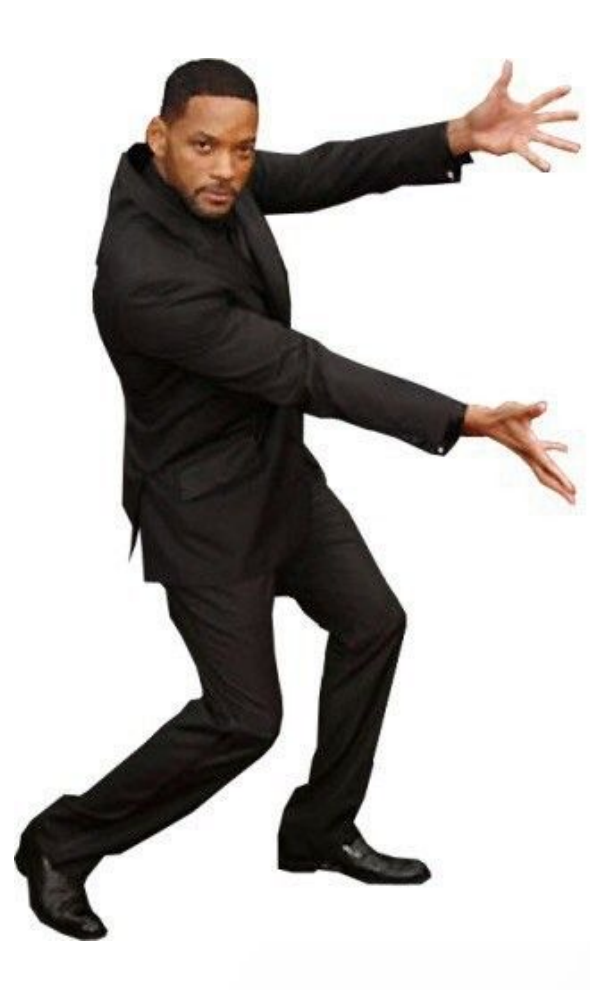

#[derive(HelloMacro)] struct Pancakes;

fn main()  $\overline{\mathfrak{f}}$ Pancakes::hello\_macro();

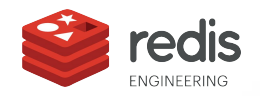

### Attribute like macros

 $#[route(GET, "/")]$ fn index() {

- define custom attributes usable on any item
- The returned [TokenStream](https://doc.rust-lang.org/proc_macro/struct.TokenStream.html) **replaces** the [item](https://doc.rust-lang.org/reference/items.html) with an arbitrary number of [items](https://doc.rust-lang.org/reference/items.html).

The signature of the macro definition function would look like this:

# [proc\_macro\_attribute] pub fn route(attr: TokenStream, item: TokenStream) -> TokenStream {

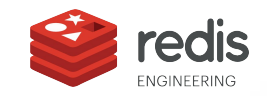

### Function like macros

todo or die::after date!(2023, 3, 1); let testing = indoc! {"

```
 def hello():
     print('Hello, world!')
 hello()
```
"};

- Look like function calls but operate on the specified tokens
- Similar to macro\_rules! macros, but much more flexible
- The output TokenStream **replaces** the entire macro invocation.

#[proc\_macro] pub fn after date(input: TokenStream) -> TokenStream {}

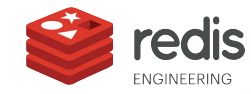

### Some cool macros

**Log-derive- Result logging**

```
https://crates.io/crates/log-derive
#[logfn(Err = "Error", fmt = "Failed Sending Packet: {:?}")]#[logfn_inputs(Info)]
 fn send_hi(addr: SocketAddr) -> Result<(), io::Error> {
     let mut stream = TcpStream:: connect (addr) ?;
     stream.write(b"Hi!")?;
     \mathbb{O}\mathrm{k} ( ( ) )
 }
```
A macro to log errors and inputs from a function.

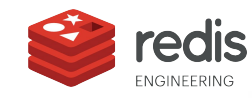

### Some cool macros

**Recap- regex parsing**

#### <https://crates.io/crates/recap>

```
#[recap(reqex = r#"(?x)](?P < f < \circ \circ\sqrt{s+}(?P<bar>true|false)
\setminus s +
(?P<baz>\S+)"#)]
struct LogEntry {
    foo: usize,
    bar: bool,
    baz: String,
}
```
An easy way to build data from regex strings!

let entry: LogEntry = "1 true hello".parse() ?;

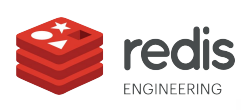

### Some cool macros **Shrinkwraprs — generate distinct types**

<https://crates.io/crates/shrinkwraprs>

```
#[derive(Shrinkwrap)]
struct Email(String);
```

```
let email = Emailchiya+snacks@natsumeya.jp".into());
let is discriminated email = email.contains("+"); // Woohoo, we can
use the email like a string!
```
Shrinkwraprs redefines a datatype as a new distinct type. You can add the Shrinkwrap attribute to inherit all the behaviour of the embedded datatype.

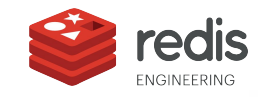

### Some cool macros **Metered**

<https://crates.io/crates/metered>

This macro will automatically generate the following stats on a method:

- HitCount: number of times a piece of code was called
- $ErrorCount:$  number of errors returned (works on any expression returning a Result)
- InFlight: number of requests active
- ResponseTime: statistics on the duration of an expression
- Throughput: how many times an expression is called per second.

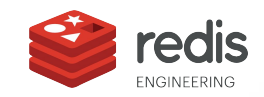
#### Some cool macros **Metered**

```
#[metered(registry = BizMetrics)]
impl Biz {
     #[measure([HitCount, Throughput])]
     pub fn biz(&self) { 
         let delay =
std::time::Duration::from millis(rand::random::<u64>() %
200);
        std::thread::sleep(delay);
 } 
}
```
#### Retrieve the metrics as serialised yaml:

```
let biz = Arc::new(Biz::default());
let serialized =
serde_yaml::to_string(&*biz).unwrap()
;
```

```
metrics:
 biz:
   hit count: 1000
    throughput:
      - samples: 20
        min: 35
        max: 58
        mean: 49.75
        stdev: 5.146600819958742
        90%ile: 55
        95%ile: 55
        99%ile: 58
        99.9%ile: 58
        99.99%ile: 58
- \sim
```
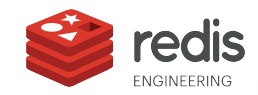

#### Future

There are some strange edge cases with macro\_rules!.

Macro 2.0 feature is in progress- a second kind of declarative macro

that will work in a similar fashion but fix some of these edge cases.

After that update, macro\_rules! will be effectively deprecated.

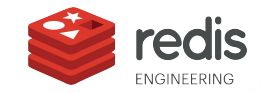

#### Summary

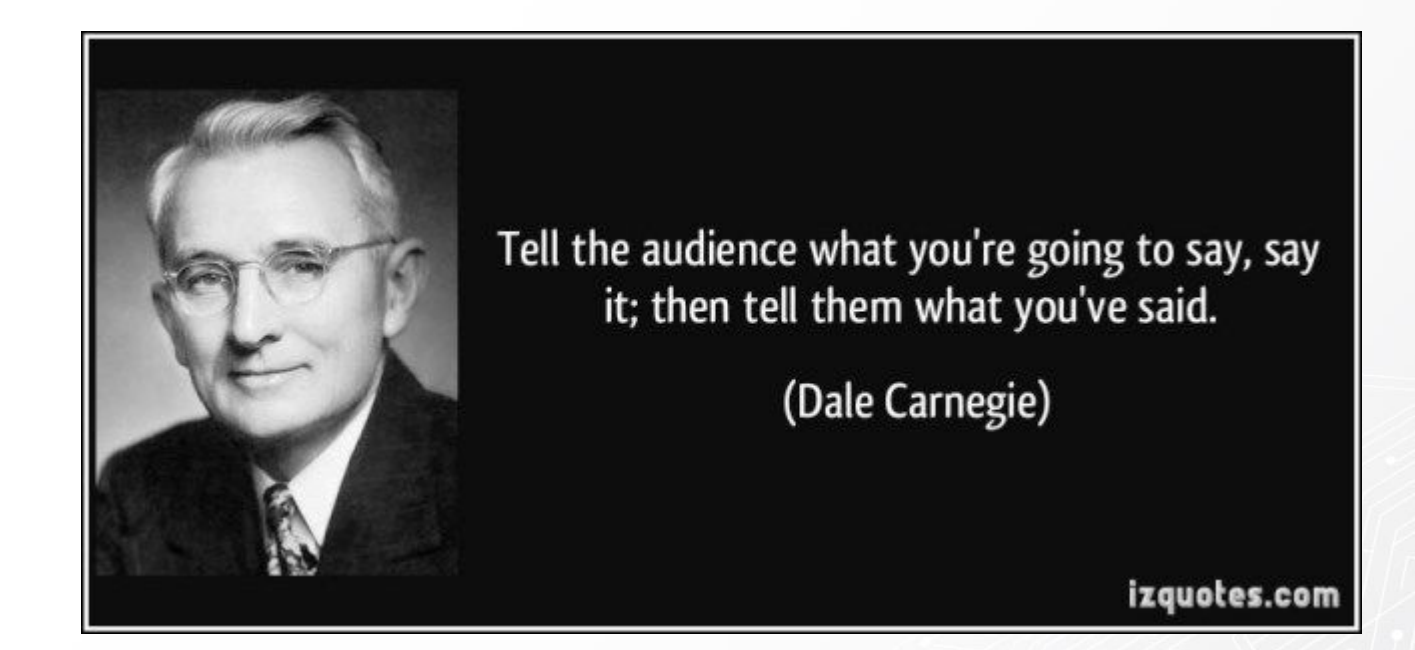

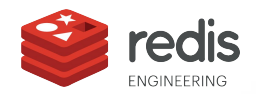

# **Thank you** *You Yael Tzirulnikov*

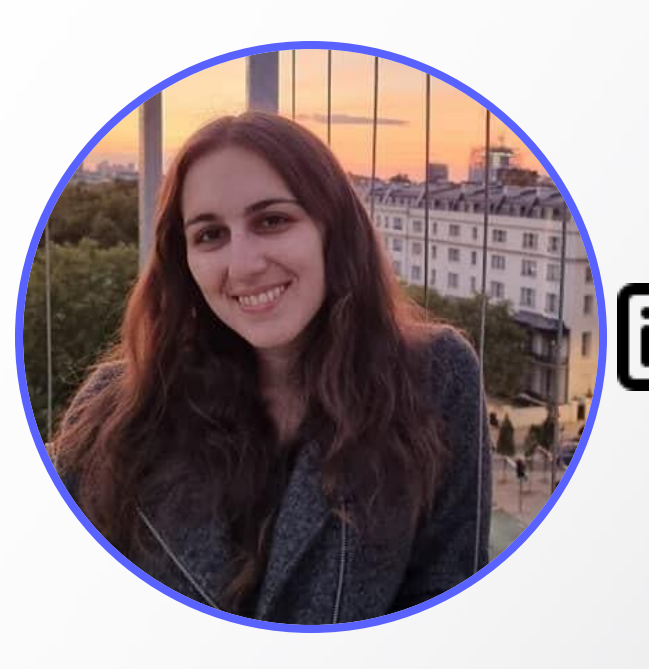

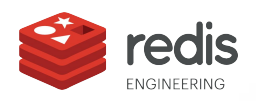

# **Rust Const Generics Gil Dafnai, Software Engineer, Redis**

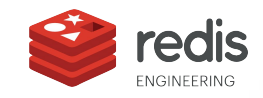

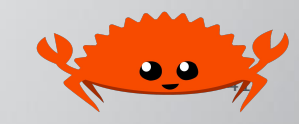

#### Introductions

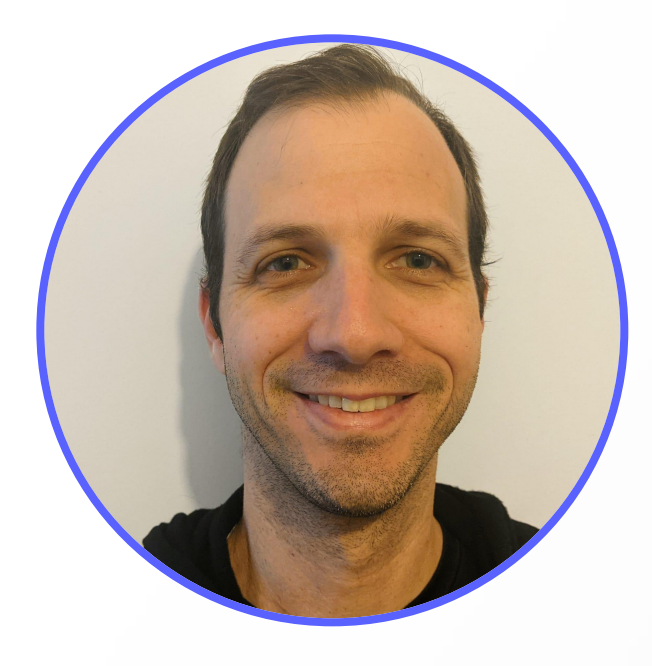

#### **Gil Dafnai** Software Engineer

42

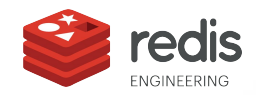

#### Agenda

- Motivation and Intuition **1**
- General Information **2**
- Nightly Features **3**
- References and other sources **4**

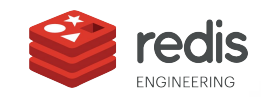

#### A Real Life (?) Example

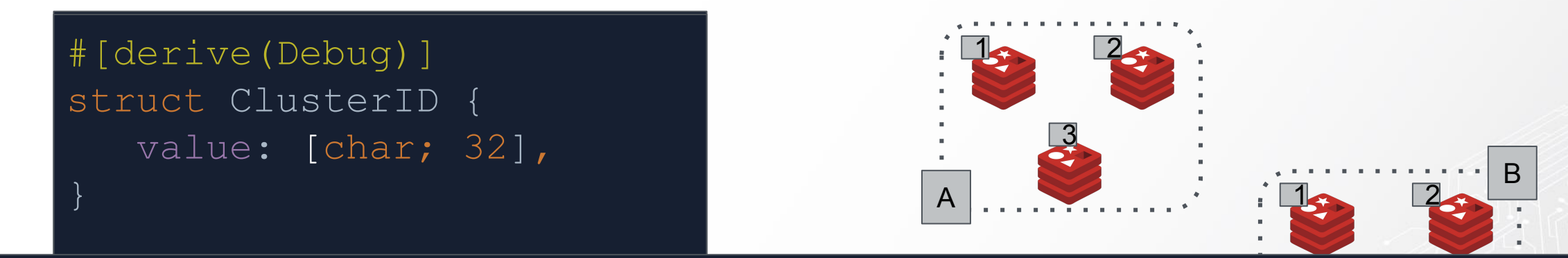

value: [char; 40], 3 #[derive(Debug)] ['0', '0', '0', '0', '0', '0', '0', '0', '0', '0', '0', '0', '0', '0', '0', '0', '0', '0', '0', '0', '0', '0', '0', '0', '0', '1', '2', '3', '4', '5', '6', '7', '8', '9', '1', '0', '1', '1', '1', '2']

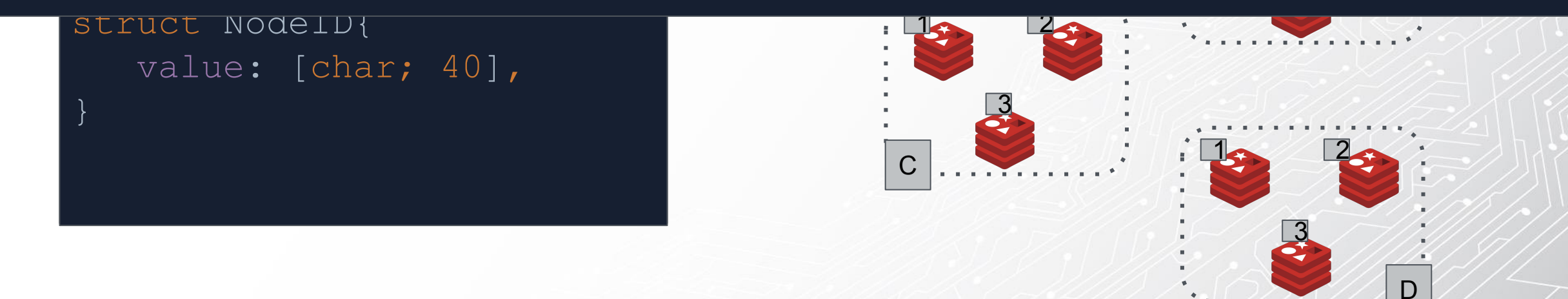

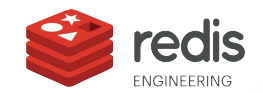

One implementation for each struct

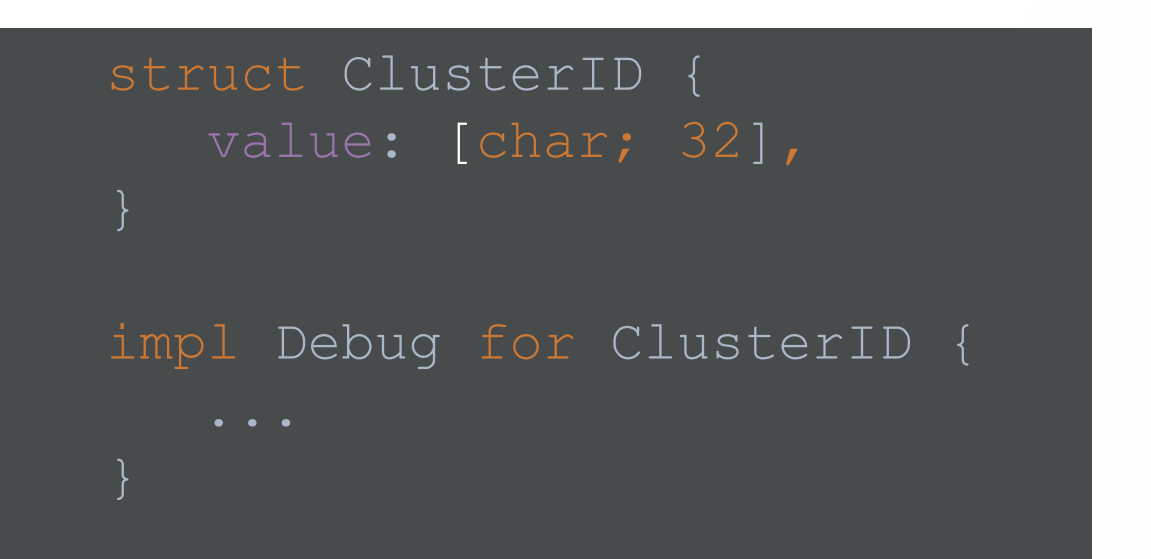

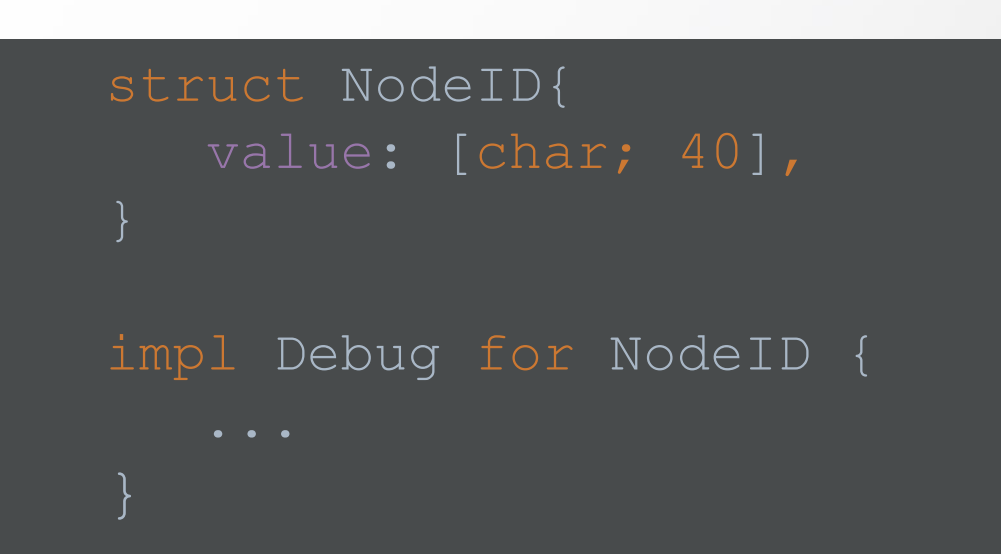

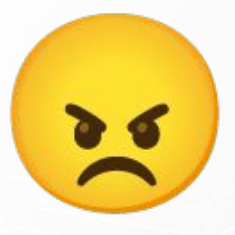

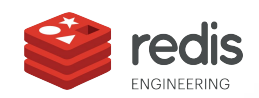

Parameterize the Length

● We are just Moving the problem to run time.

> if you have the time go read [Why Static Languages Suffer](https://hirrolot.github.io/posts/why-static-languages-suffer-from-complexity.html) **[From Complexity](https://hirrolot.github.io/posts/why-static-languages-suffer-from-complexity.html)** Great comparison of applying static and dynamic patterns to the same problem

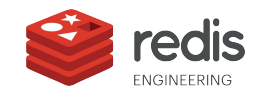

struct ID(Vec<char>, usize)

struct ClusterID { value: ID,

impl ClusterID { const LENGTH: usize = 32

struct NodeID { value: ID,

impl NodeID { const LENGTH: usize = 40

Parameterize the Length

- Vector allow us to parameterized the Length but at run time
- We want it at compile time!
- Just like *Vec<String> != Vec<u32>* we should be able to say to *ID<8> != ID<10>* (but both are still IDs)

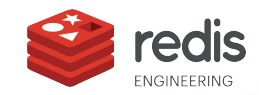

Use Const Generics

- An ID can still be an array of any length. But it has to be a specific one.
- We can now implement Debug (or any trait) for any ID.

struct ID<const LEN: usize>([char; LEN]) struct ClusterID { value: ID<32>, struct NodeID { value: ID<40>,

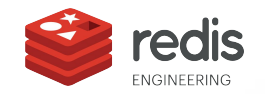

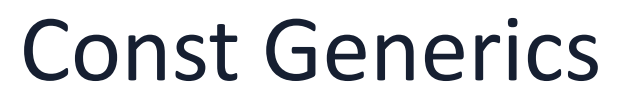

General Information

- *● Const generics are generic arguments that range over constant values, rather than types or lifetimes.*
- This allows, for instance, types to be parameterized by integers.
- Arrays already allow specifying their length ( $[T; N]$ ) but not in a generic way (think about trying to implement a trait for an array of specific length)

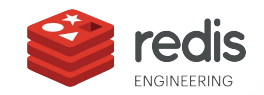

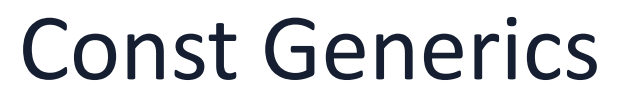

General Information

- Const Generics were stabilized and released in version 1.51 and are currently in MVP
- Only Integral types are supported Signed and Unsigned integers, char and bool.
	- $\circ$  So this is used mostly for generalizing arrays
- There are still important features under development

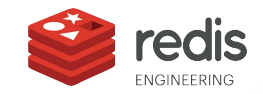

Another example from standard library - *array\_chuncks*

- Now you can specify the chunk size. And the chunk size if part of the iterator type.
- There is also a similar function for iterator chunks (the example here is for slices)

```
let mut iter = slice.chunks(2);
pub fn array_chunks<const N: usize>(&self) -> ArrayChunks<'_, T, N> {
                                                      // chunks (old, not typed)
                                                       let slice = [\cdot] \cdot, \cdot \circ \cdot, \cdot \circ \cdot, \cdot \circ \cdot, \cdot \circ \cdot, \cdot \circ \circ,
                                                       assert eq!(iter.next().unwrap(), &['l',
                                                       assert eq!(iter.next().unwrap(), &['r',
                                                       assert eq!(iter.next().unwrap(), \&[Tm^{\dagger}]);
                                                       assert!(iter.next().is none());
// array_chunks
let slice = [1', '0', 'r', 'e', 'm'];
let mut iter = slice.array chunks();
assert eq!(iter.next().unwrap(), \&[T],
assert eq!(iter.next().unwrap(), &['r',
assert!(iter.next().is none());
assert eq!(iter.remainder(), &['m']);
```
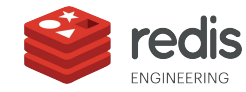

## MinSlice<T,N>

Performance Improvements

- MinSlice is a slice with know minimal size .
- Just like slice it is unsized
- It allows the compiler to verify access to array items without runtime validation

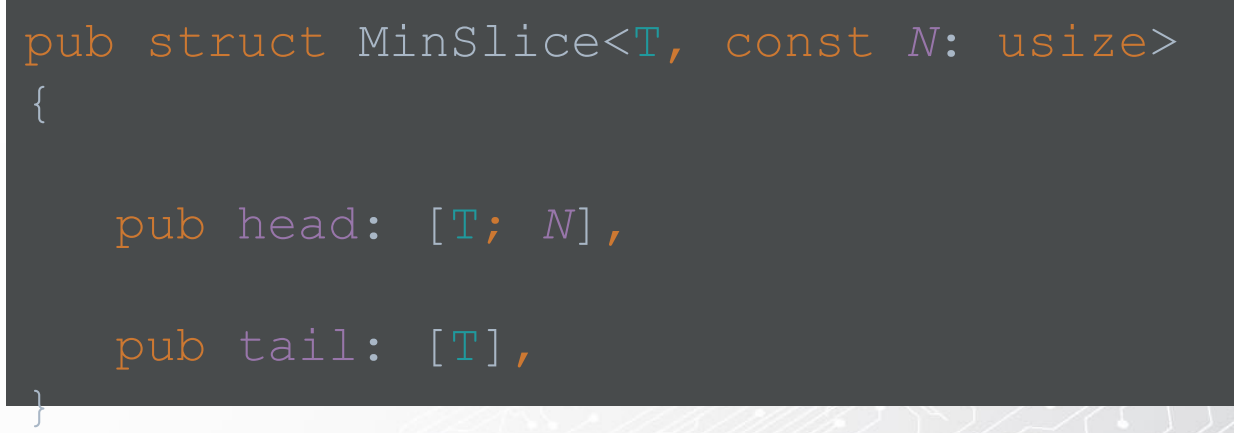

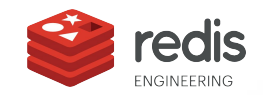

#### MinSlice<T,N>

#### Performance Implications

let slice:  $\&[u8] = b"Hello, world"$ ; let value: Option< $&$ u8> = slice.get(6); assert! (value.is some());

let slice:  $\&[u8] = b"Hello, world"$ ; let minslice = MinSlice::<u8, 12>::from\_slice( slice).unwrap(); let value:  $u8 = \text{minslice}.\text{head}[6];$ assert eq! (value,  $b'$  ')

● but the compiler can't know that *value* is a valid reference

- Length check is performed when we construct a MinSlice
- $\bullet$  If the `unwrap()` succeeds, no more checks are needed

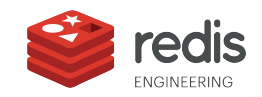

Complex Expressions (Nightly Only)

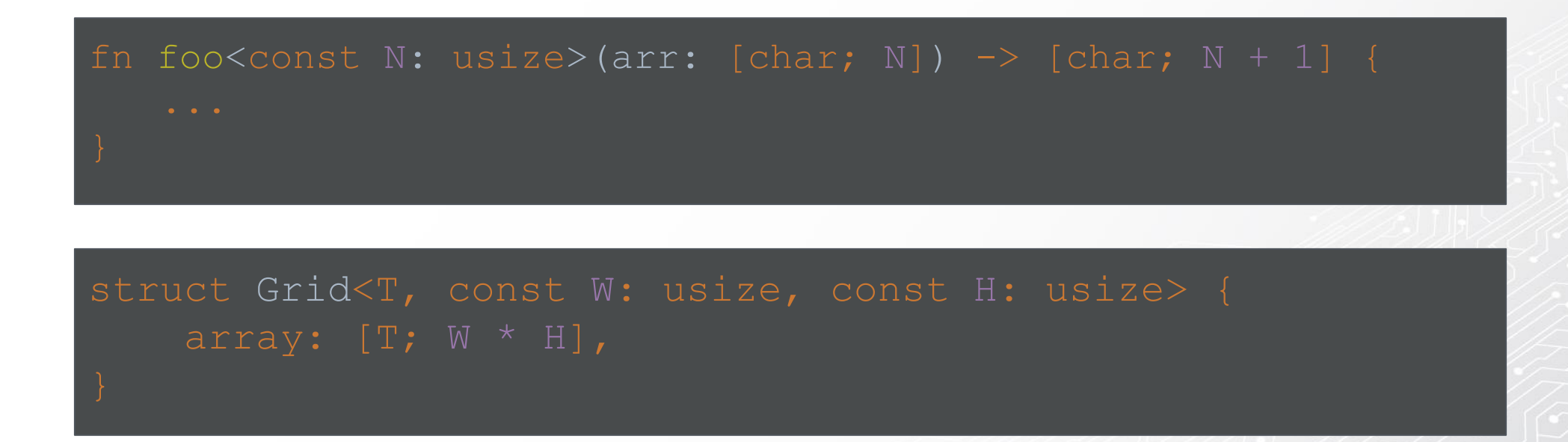

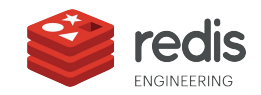

Compile Time Validations (Nightly Only)

- The compiler will prevent runtime errors at compile time
- This specific example is event more powerful when you think about compiling for different platforms and architecture. environments, architectures, etc…

```
pub fn fill_array(number: u64, array: &mut [char]) {
   ... // write number into array and pad with zeros
pub fn build_array<const LENGTH: usize>(number: u64) -> [char; LENGTH]
where
  let mut array = ['0'; LENGTH];
  fill array(number, &mut array);
   return array;
```
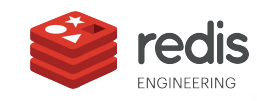

More Sources and Examples

- [StaticVec](https://github.com/slightlyoutofphase/staticvec/)  fixed-capacity stack-allocated Vec.
	- also implemented a *StaticString* struct (*StaticVec<u8, N>*)
- **[Implementing Sha2](https://dev.to/dandyvica/implementing-sha2-256-512-algorithm-with-rust-const-generics-5ap) with Const Generics**

```
pub struct Hash<T, const BLOCKSIZE: usize, const ROUNDS: usize> {
  pub scramble funcs: ScramblePool<T>, // scrambling functions sigma etc
```
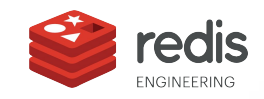

More Sources and Examples

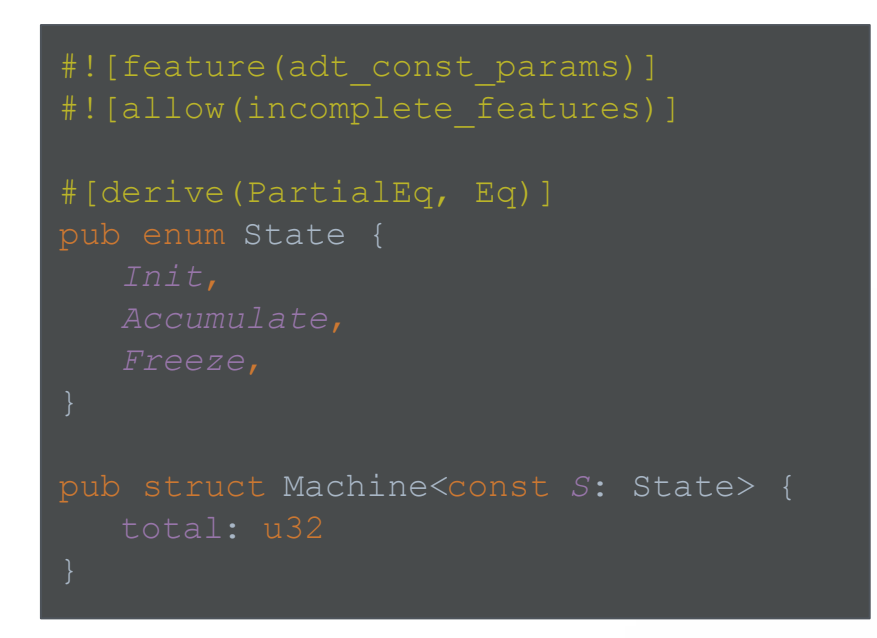

Implementing a [StateMachine](https://play.rust-lang.org/?version=nightly&mode=debug&edition=2018&gist=8648cf8795b73e8013a60cc8e3eea31a) based on *Const Generics* 

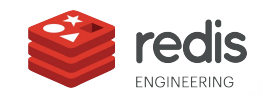

```
impl Machine<{State::Init}> {
   pub fn new() -> Self {
           total: 0
   pub fn accumulate(self) -> Machine<{State::Accumulate}> {
       Machine {
           total: self.total
impl Machine<{State::Accumulate}> {
   pub fn add(&mut self, add: u32) {
       self.total += add
   pub fn freeze(self) -> Machine<{State::Freeze}> {
       Machine {
            total: self.total
impl Machine<{State::Freeze}> {
   pub fn unwrap(self) -> u32 {
       self.total
```
# Thank you **[Gil Dafnai](https://www.linkedin.com/in/gil-dafnai/)**

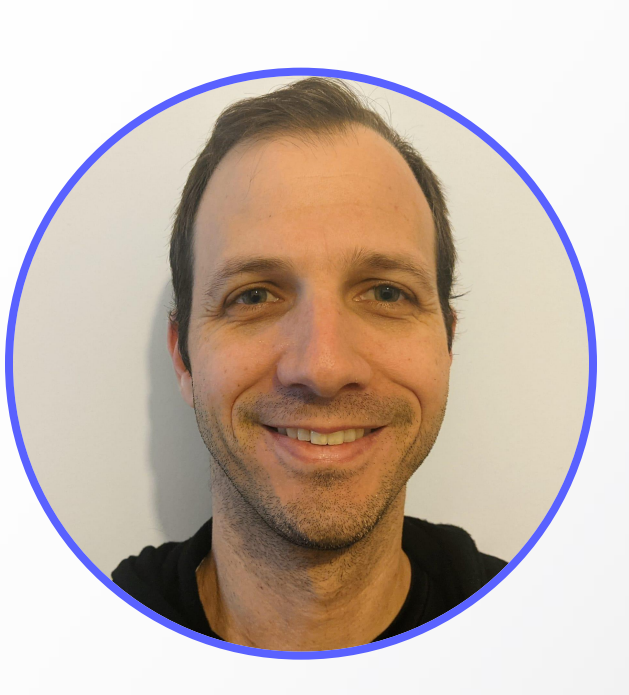

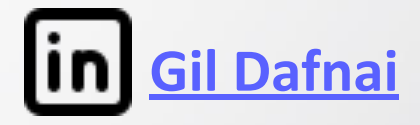

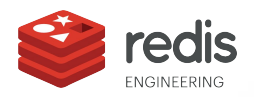

# **FFI - How C & Rust can be BFFs?**

## **Sharon Rosenfeld/Principal Software Engineer, redis**

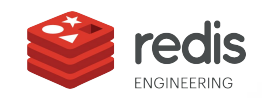

#### Introductions

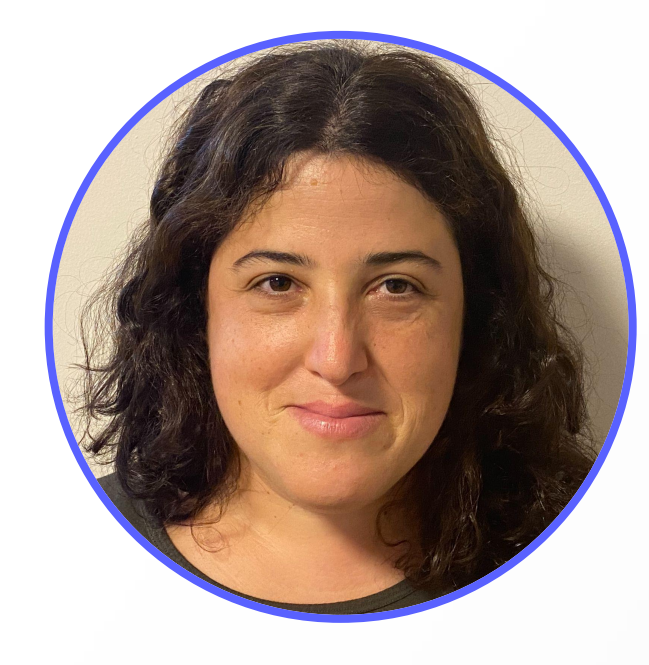

#### **Sharon Rosenfeld** Principal Software Engineer

60

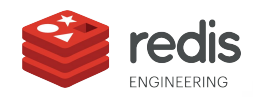

#### Agenda

- Our FFI Use Case **1**
- 2 1st phase basic wrapping
- 2nd phase idiomatic wrapping **3**
- 4 The callback challenge

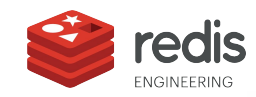

#### Our use case

- We write a redis module in Rust
- We needed a Raft Client for our module
- Raft Lib is written in C :(

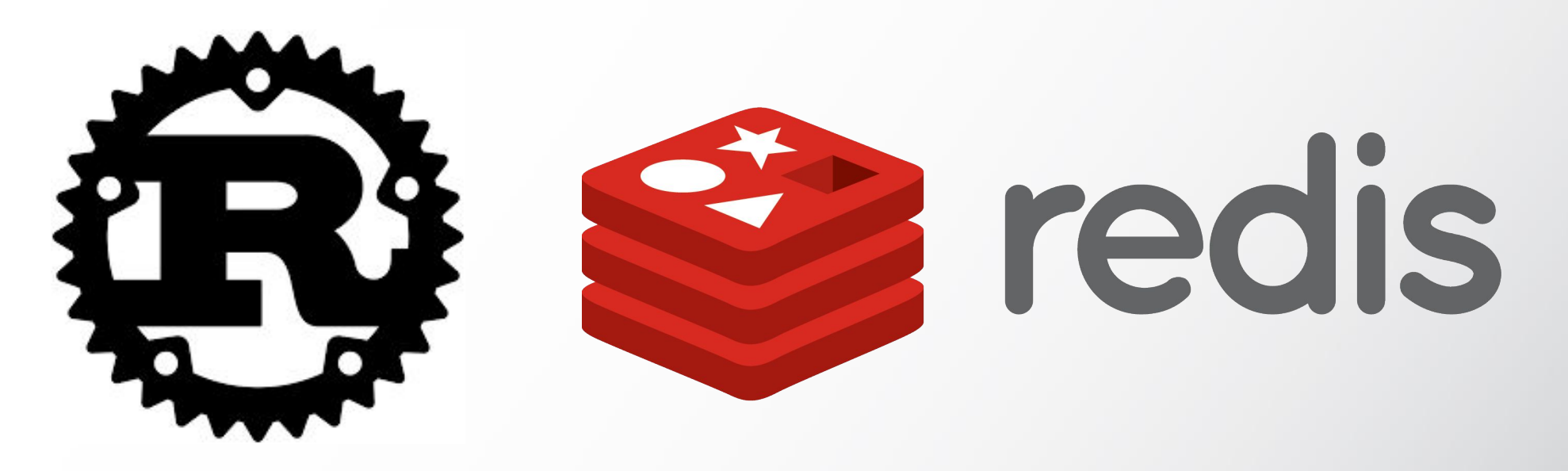

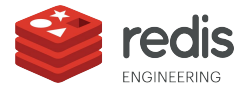

#### 1st Phase - Basic Wrapping

- BindGen
- OSS tool that consumes C/C++ headers and **generates** Rust FFI bindings <https://github.com/rust-lang/rust-bindgen>

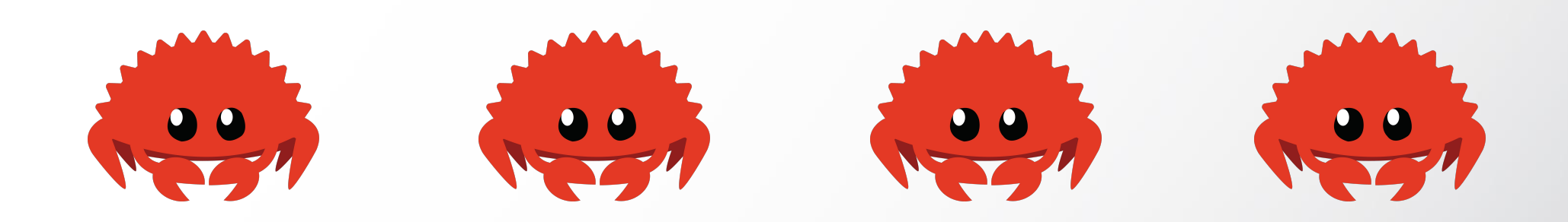

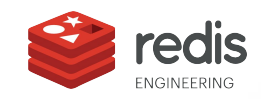

#### Bindgen Output

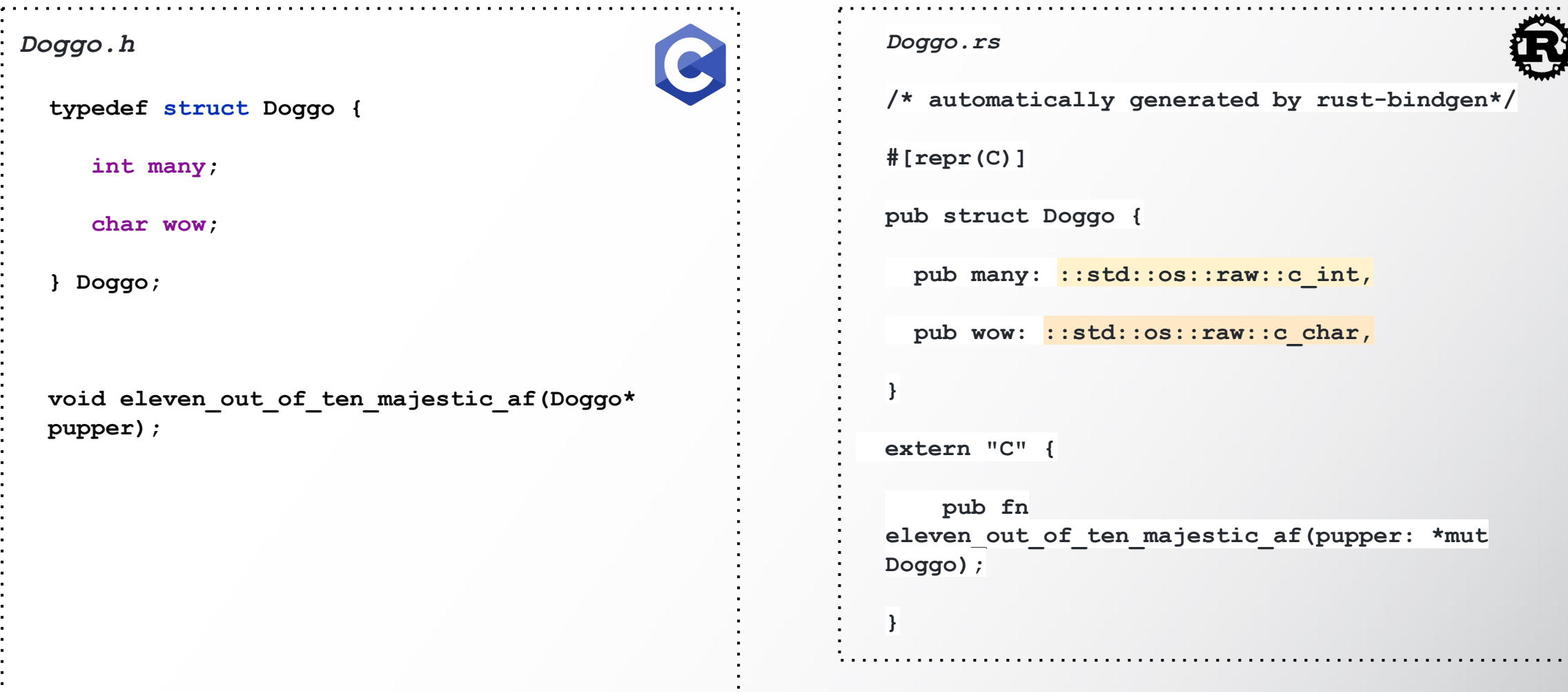

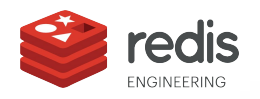

## 2nd Phase - Idiomatic Wrapping

- Wrapper Layer
- Idiomatic standardization
	- Return type
	- Simple Arguments
	- Struct Arguments

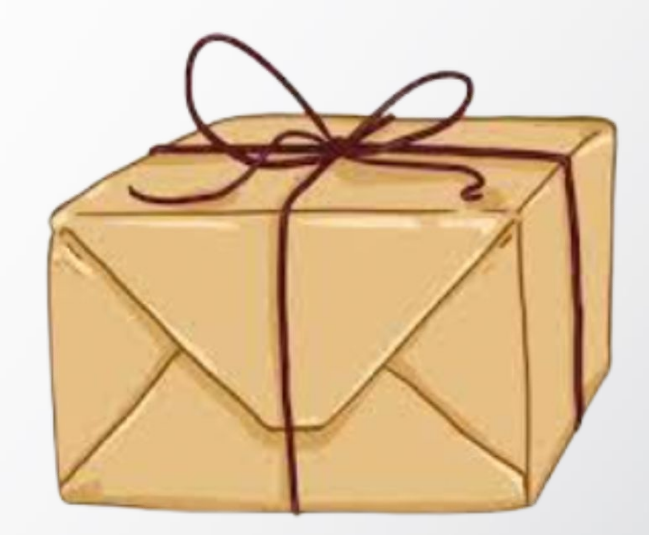

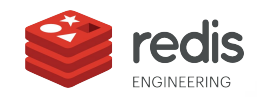

#### Wrapper Function Example

```
pub fn recv_snapshot_response(
    &self,
    id: RaftNodeId,
    resp: &RaftSnapshotResponse,
  ) -> Result<(), RaftError> {
   let mut raw resp: raft snapshot resp t = resp.into();
    let res = unsafe {
        bindings::raft_recv_snapshot_response(
             id,
             &mut raw_resp as *mut raft_snapshot_resp_t,
\overline{\phantom{a}} };
```
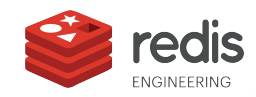

### The Callback Challenge

```
extern "C" {
    pub fn raft_recv_read_request(
        cb: raft_read_request_callback_f,
        cb_arg: *mut ::std::os::raw::c_void,
    ) -> ::std::os::raw::c_int;
}
```
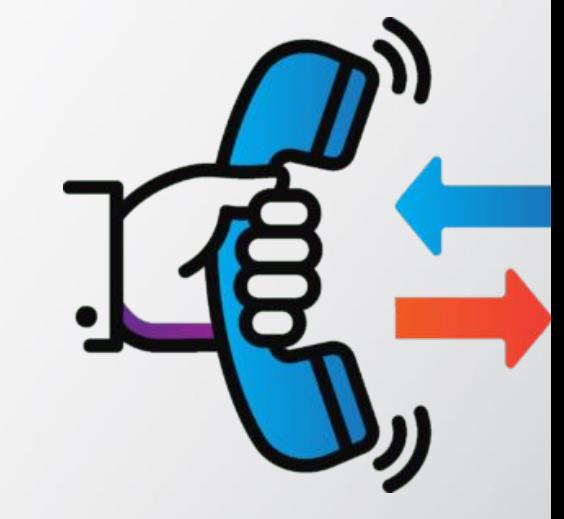

```
pub type raft read request callback f = ::{\text{std}}::\text{option}::\text{Option}unsafe extern "C" fn(arg: *mut ::std::os::raw::c void, can read:
::std::os::raw::c_int),
>;
```
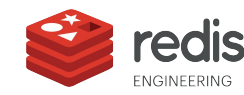

#### Callback Flow

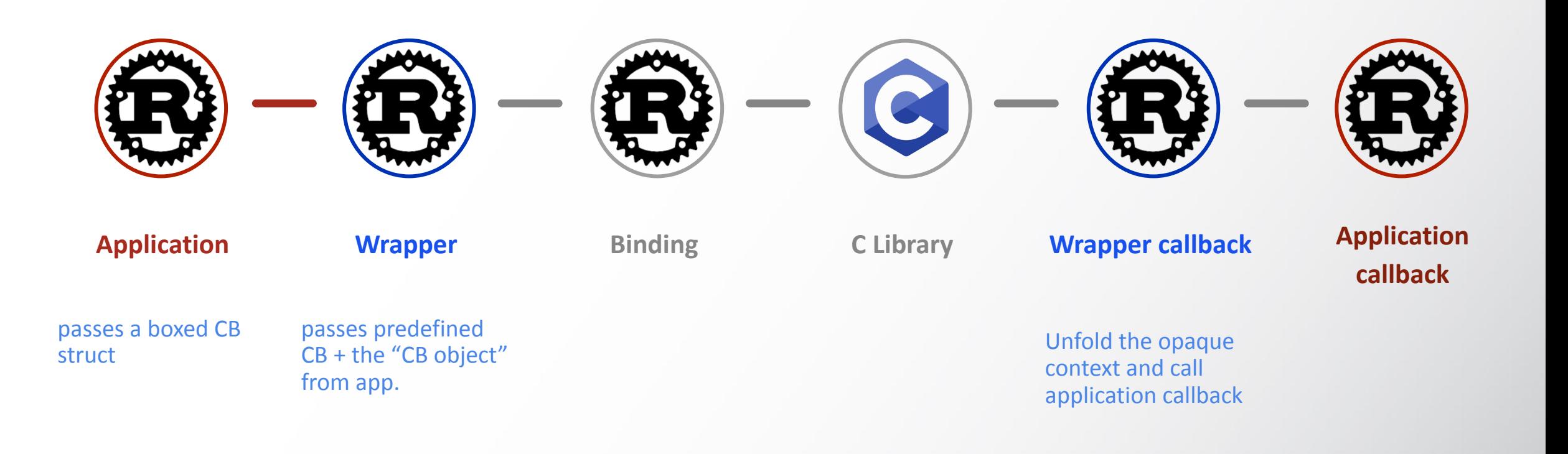

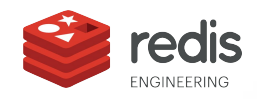

#### Wrapper Function

```
pub fn recv_read_request<C>(&self, read_ctx: Box<C>) -> Result<(), RaftError>
Where C: ReadCBCtx,
```

```
let ctx_box_ptr = Box::into_raw(read_ctx);
     let ctx_ptr = unsafe { transmute(ctx_box_ptr) };
     let res = unsafe {
        bindings::raft_recv_read_request(
            self.inner,
            Some(callbacks::read_request_callback::<C>),
            ctx_ptr,
\overline{\phantom{a}} };
```
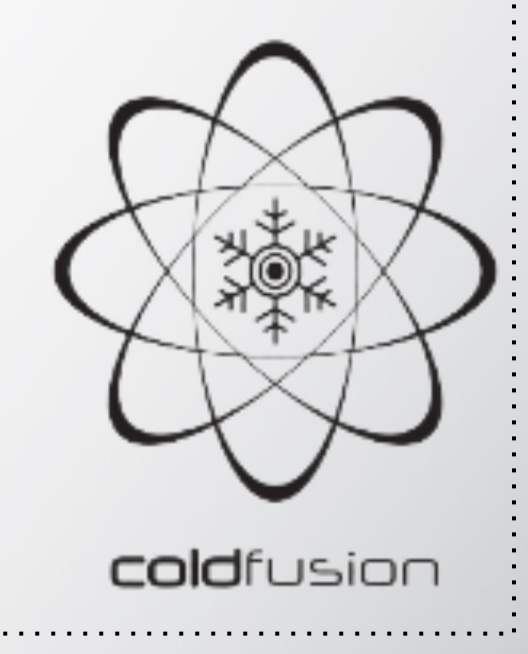

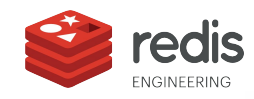

{

#### Wrapper Callback Code

```
pub unsafe extern "C" fn read request callback<C>(arg: *mut c void, can read:
c_int)
Where C: ReadCBCtx,
{
    let ptr = arg as *mut C;
    let ctx = Box::from_raw(ptr);
   if !can read {
     ctx.read(Err(EzError::ReadTimeout));
    } else {
     ctx.read(Ok(self.state));
 }
```
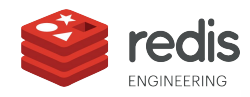

#### To Wrap Things Up …

- **Bindgen**
- Turning binding code to beautiful rust code
- Passing objects between rust , c and rust

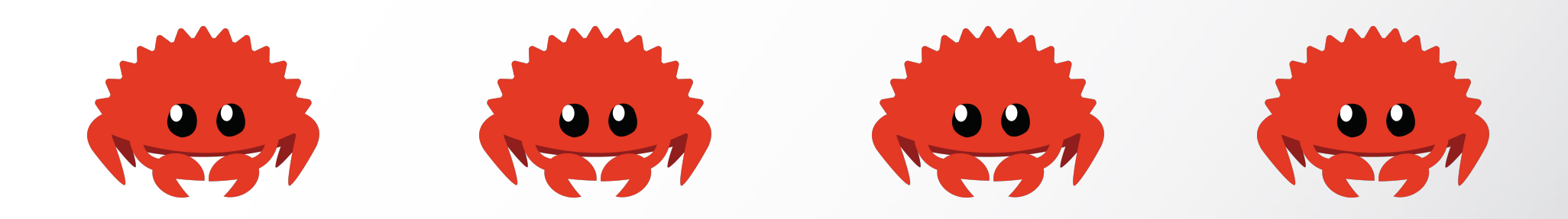

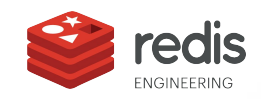

# **Thank you was seen thanks**

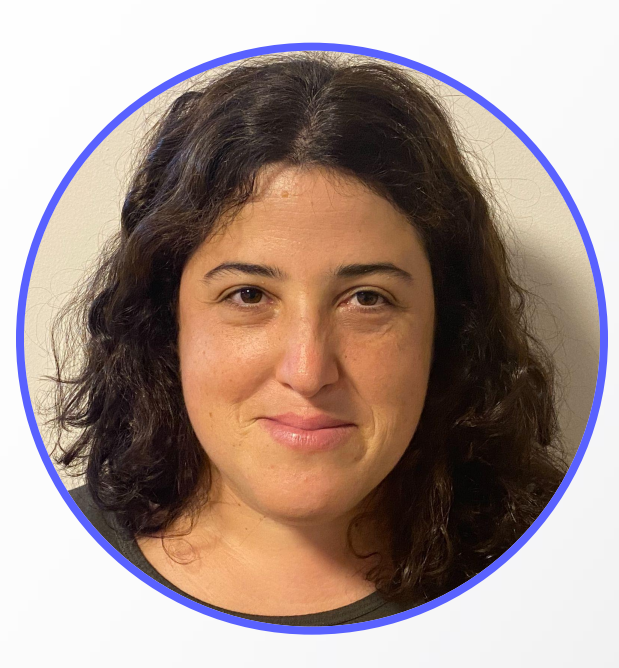

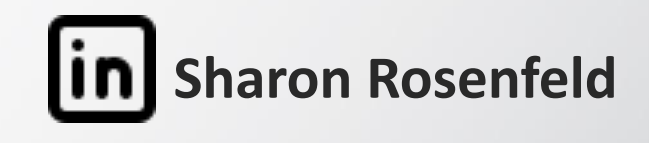

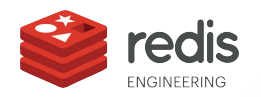